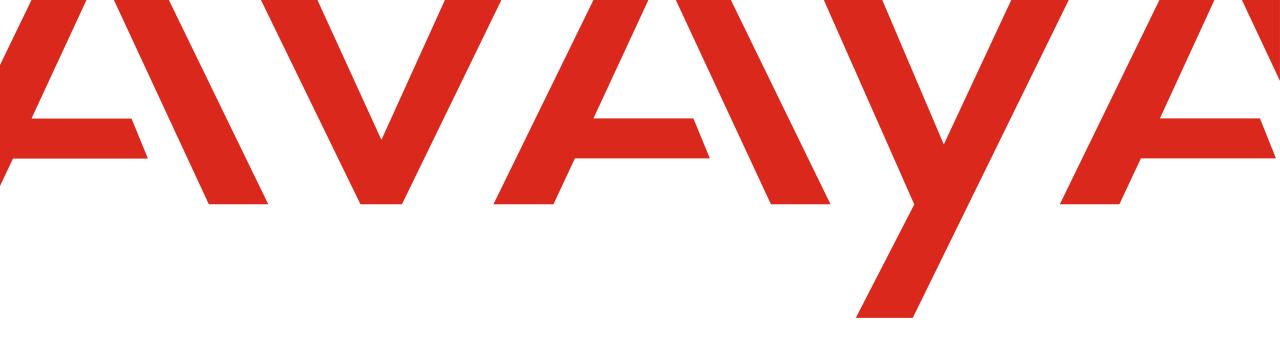

# Avaya Store Agent Guide for ACO

Canada

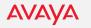

#### Avaya Store: ACO, CCaaS, Spaces all in one tool

#### partners.avayacloudoffice.com

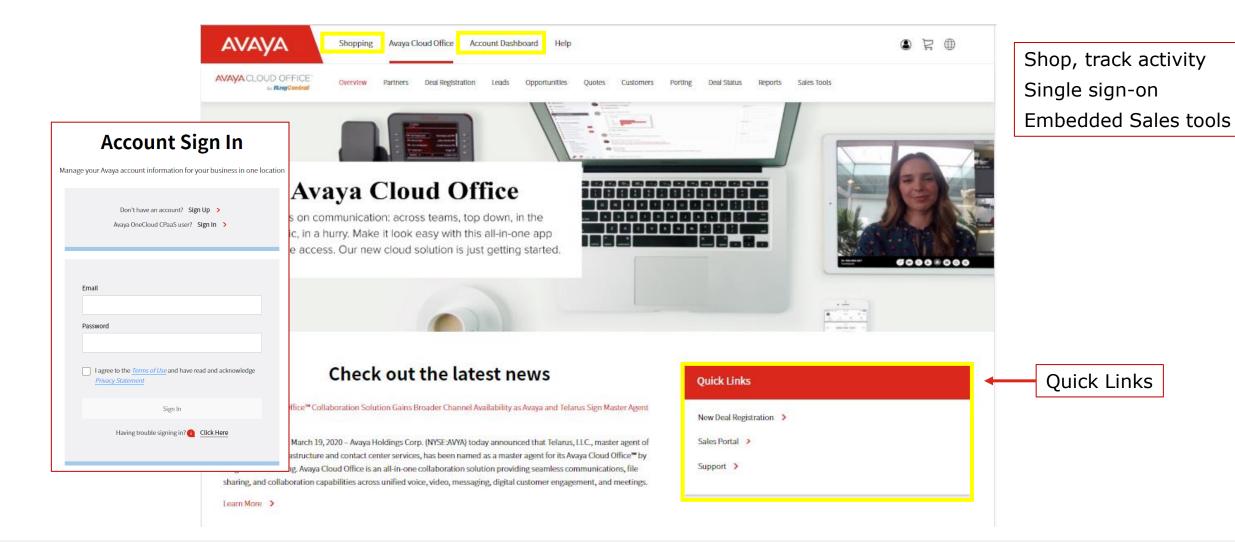

#### **Deal Registration**

|     |                                    | Shopping<br>Overview | Avaya Cl<br>Partners | oud Office Acc | count Dashi<br>Leads | board Help<br>Opportunities | Quotes     | Customers | Porting | Deal Status | Reports | Sales Tools   | ۲           | <b>1</b>   |   |                                               |
|-----|------------------------------------|----------------------|----------------------|----------------|----------------------|-----------------------------|------------|-----------|---------|-------------|---------|---------------|-------------|------------|---|-----------------------------------------------|
| Ava | ya Cloud Office > Deal Registratio | on                   |                      |                |                      |                             |            |           |         |             |         |               |             |            |   |                                               |
| R   | New Deal New (                     | eals<br>(On behalf o | ก                    |                |                      |                             |            |           |         |             |         | FILTER TABLE  | BY KEYWORDS | Ţ          | r | All Registered<br>Deals will be<br>listed and |
|     | Company Name                       | Si                   | tatus 🔷              | # of Us        | ers                  | Agent                       |            | Avaya S   | iales   | State/Pr    | ovince  | Country       | Date        | Created 🔷  | _ | searchable.                                   |
|     | D W Burt Concrete Constructio      | on… P                | ending Appro         | oval 4         |                      | Inacom                      | Informati… |           |         | MARYLA      | ND      | United States | 2021-       | 02-03 13:2 |   |                                               |
|     | ACO_Tester 180                     | A                    | pproved              | 10             |                      | Avaya Ir                    | ю.         |           |         | VIRGINIA    |         | United States | 2021-       | 02-03 13:1 |   |                                               |
|     | ACO_Tester 179                     | Ą                    | pproved              | 10             |                      | Avaya Ir                    | ю.         |           |         | NORTH       | arolina | United States | 2021-       | 02-03 13:1 |   |                                               |

Deals can be registered as **New Deal** or **New (On behalf of)** if registering under a Partner contact.

Be sure to select the correct Master Agent when choosing a partner with multiple PIDs.

AVAVA

#### **Definition of a Qualified Deal**

- 1. Customer has shown interest in a UCaaS solution
- 2. Agent has discussed Avaya Cloud Office with the Customer
- 3. Agent has informed the Customer they will be registered with Avaya
- 4. Customer is willing to have a conversation with Avaya overlay team within 30 days
- 5. Buying decision will occur within the next 12 months

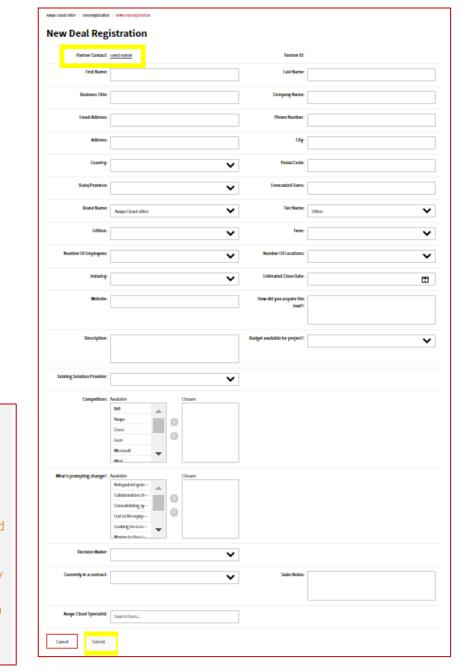

### **Deal Registration - Select Partner**

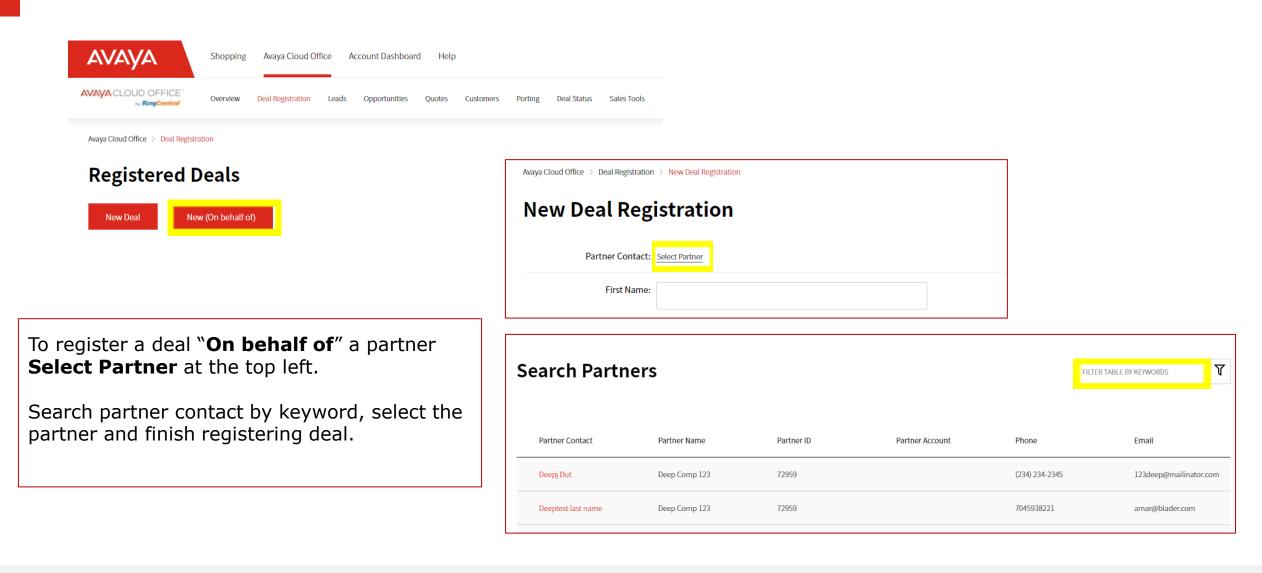

AVAVA

#### **Lead Conversion**

| AVAYA                      | Shopping Avaya Cloud Off                                                                                                    | ice Account Dashbo | ard Help        |                 |                |                | ۹ ک               |
|----------------------------|----------------------------------------------------------------------------------------------------|--------------------|-----------------|-----------------|----------------|----------------|-------------------|
| AVAYA CLOUD OFFICE         | Coverview       Deal Registration       Leads       Opportunities       Quotes       Customers       Porting       Deal Status       Sales Tools         ds <td <td="" <td<="" th=""></td> |                    |                 |                 |                |                |                   |
| Avaya Cloud Office > Leads |                                                                                                    |                    |                 |                 |                |                |                   |
| Leads                      |                                                                                                    |                    |                 |                 |                | FILTER TABLE B | Y KEYWORDS        |
| Company Name               | Status 🔷                                                                                                    | # of Users         | Partner Account | Lead Owner      | Avaya Sales    | Country        | Date Created 🔷    |
| Jan52021Sai915Test06       | 0. Downgraded                                                                                                    | 56                 | Deep Comp 123   | Igor Dragojevic | Karen Kelleher | Spain          | 2021-01-05T19:··· |
| Jan5Sai915Test04           | 0. Downgraded                                                                                                    | 700                | Deep Comp 123   | Reed Gunderson  | Test User38    | United States  | 2021-01-05T15:··· |
| Jan5SaiTest03              | 0. Downgraded                                                                                                    | 9,976              | Deep Comp 123   | Igor Dragojevic | Jerry5 Swain   | France         | 2021-01-05T15:··· |

Leads for companies under 100 employees are automatically converted to an Opportunity within 15 minutes.

For larger deals, complete the Strategy call and select "**Request Lead Conversion**"

Approved Registered Deals will progress to Leads tab.

Search Leads by keyword or sort by status.

| Avaya Cloud Office > Leads > 00Q2 | H00002LELMBUAS                                        |                |
|-----------------------------------|-------------------------------------------------------|----------------|
| Lead Details                      |                                                       |                |
| Edit                              | equest Lead Conversion                                |                |
| First Name:                       | Kiran Test Last Name:                                 | Varthi         |
| Business Title                    | Dev Test Company Name:                                | Avaya          |
| Email Address:                    | kvarthi@avaya.com Phone Number:                       | (469) 999-9999 |
| Street                            | 6900 Preston Rd City:                                 | Plano          |
| State/Province:                   | TEXAS Postal Code:                                    | 75024          |
| Country:                          | United States Number of Users:                        | 200            |
| Brand Name:                       | Avaya Cloud Office Tler Name:                         | Office         |
| Channel Manager:                  | angela.sabiniano@ringcentral.com Number Of Employees: | 100-399        |
| Number Of Locations:              | 50+ Industry:                                         | Banking        |

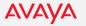

#### **Opportunities**

AVAYA

| A | vaya Cloud Office > Opportunities |            |            |                          |             |                 |                |               |
|---|-----------------------------------|------------|------------|--------------------------|-------------|-----------------|----------------|---------------|
| 0 | Opportunities                     |            |            |                          |             |                 | Test           | Ŷ             |
|   | Opportunity Name                  | Stage 🖨    | # of Users | Expected Close 🔶<br>Date | Avaya Sales | Partner Account | State/Province | Country       |
|   | Applied Test Systems              | 1. Qualify | 36         | 2021-06-30               | Andrew Suh  | Advent Communi  | PENNSYLVANIA   | United States |
|   | ACO_Tester 180                    | 1. Qualify | 10         | 2021-03-31               |             | Avaya Inc.      | VIRGINIA       | United States |
|   | ACO_Tester 179                    | 1. Qualify | 10         | 2021-03-31               |             | Avaya Inc.      | NORTH CAROLINA | United States |
|   | ACO_Tester 178                    | 1. Qualify | 10         | 2021-03-31               |             | Avaya Inc.      | NORTH CAROLINA | United States |

Leads must be converted to an Opportunity to begin building a quote.

To start creating the quote, open the Opportunity and select "Create Quote" in the middle of the page.

| Edit                   | Account Checklist           |        |          |                                |                   |           |
|------------------------|-----------------------------|--------|----------|--------------------------------|-------------------|-----------|
|                        | Name: ACO_Tester 180        |        |          | Account: ACO_                  | Tester 180        |           |
| Partner /              | Account: Avaya Inc.         |        |          | Partner Contact: TBD           | TBD               |           |
| Bran                   | d Name: Avaya Cloud Office  |        |          | Number Of Employees: 1-19      |                   |           |
| Create Da              | te Time: 2021-02-03 13:31:0 | 3      |          | Close Date: 2021               | 03-31             |           |
| Existing Solution P    | rovider: Avaya              |        |          | Decision Maker: IT Dir         | ector             |           |
| What's prompting o     | hange?: New locations - gro | wth    |          | Avaya Cloud Specialist:        |                   |           |
| Pa                     | rtner ID: 68495             |        |          | Tier Name: Office              | 2                 |           |
|                        | Stage: 1. Qualify           |        | Prin     | nary Opportunity Contact: Away | a Test Avaya Test |           |
| Probab                 | lity (%): 10.0              |        |          | Forecasted Users: 10           |                   |           |
| Forecast C             | ategory: Pipeline           |        |          | Currently in a contract: No    |                   |           |
| Project                | Budget: Yes                 |        |          | Description: Awaya             | a Test Account    |           |
| RC-ACO-Account Ex      | ecutive: Test Lead User     |        |          | Sales Notes:                   |                   |           |
| Opport                 | unity ID: 0062H00001GQuTa   | QAL    |          | Billing Street: 5932           | Edgehill Ct.      |           |
| Bill                   | ing City: Alexandria        |        |          | Billing State/Province: VIRG   | INIA              |           |
| Billing                | Country: United States      |        |          | Billing Postal Code: 2230      | 3                 |           |
| Quotes<br>Greate Quote | Request POC                 |        |          |                                |                   |           |
| Quote #                | Avaya #                     | Status | Primary? | Package                        | License (#)       | Payment 3 |
| i No informatio        | n available at this time.   |        |          |                                |                   |           |
| Deal Statu             | s                           |        |          |                                |                   |           |
|                        |                             |        |          |                                |                   |           |

#### **Building the Quote**

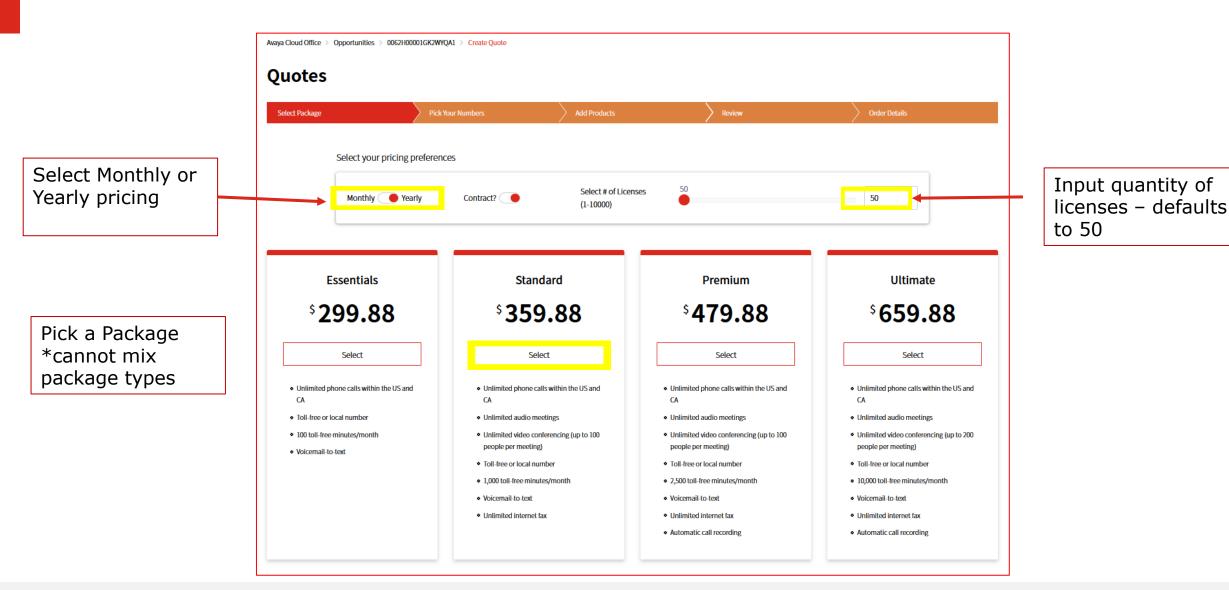

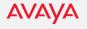

#### **Quote - Pick Your Numbers**

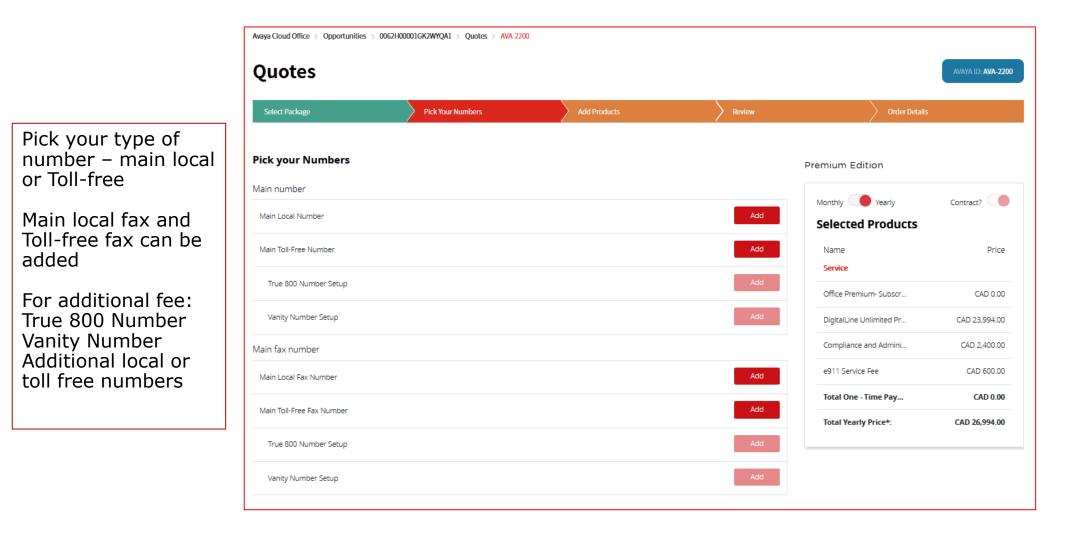

#### **Quote - Add Products**

|                                                             | Quotes                           |                          |                       |          |                    |          |                          | AVAYA ID: AVA-2200 |
|-------------------------------------------------------------|----------------------------------|--------------------------|-----------------------|----------|--------------------|----------|--------------------------|--------------------|
|                                                             | Select Package                   | Pick Your Numbers        | Add                   | Products |                    | Review   | Order Details            |                    |
|                                                             | Service Phones Add-C             | ns Bundles International | Conferencing          | Impleme  | ntation            |          | Premium Edition          |                    |
| igital Basic has                                            | Service                          |                          |                       |          |                    |          | Monthly Vearly           | Contract?          |
| mited functionality.<br>his is ideal for                    | Name                             | Pla                      | n Unit Price<br>(CAD) | Quantity | Net Price<br>(CAD) |          | Selected Products        |                    |
| his is ideal for<br>common areas (lobby)<br>or with an ATA. | Office Premium- Subscription Fee |                          |                       |          |                    |          | Name<br>Service          | Price              |
|                                                             | DigitalLine Unlimited Premium    | Yea                      | rly 479.88            | 50       | 23,994.00          | Update 🔟 | Office Premium- Subscr   | CAD 0.00           |
|                                                             | Common Phone Premium             | Yea                      | rly 0.00              |          | 0.00               | Add      | DigitalLine Unlimited Pr | CAD 23,994.00      |
|                                                             | DigitalLine Basic                | Yea                      | rly 227.88            |          | 683.64             | Add      | Compliance and Admini    | CAD 2,400.00       |
| ayed out boxes                                              |                                  | 160                      | ny 227.00             |          | 005.04             |          | e911 Service Fee         | CAD 600.00         |
| nnot be discounted.                                         | Compliance and Administrative Co | st Recovery Fee Yea      | rly 48.00             | 50       | 2,400.00           |          | Main Number              |                    |
|                                                             | e911 Service Fee                 | Yea                      | rly 12.00             | 50       | 600.00             |          | Main Local Number        | CAD 0.00           |
|                                                             |                                  |                          |                       |          |                    |          | Total One - Time Pay     | CAD 0.00           |
|                                                             |                                  |                          |                       |          |                    |          | Total Yearly Price*:     | CAD 26,994.00      |

Avaya Cloud Office > Opportunities > 0062H00001GK2WYQA1 > Quotes > AVA-2200

#### **Add Products – Devices**

| Avaya Cloud Of | fice > Opportu  | nities > 0062H0 | 0001GQvy1QAD | > Quotes > AVA-2143 |                     |          |                    |
|----------------|-----------------|-----------------|--------------|---------------------|---------------------|----------|--------------------|
| Quot           | es              |                 |              |                     |                     |          |                    |
| Select Pack    | age             |                 | Pick Your    | Numbers             | Add I               | Products |                    |
| Service        | Phones          | Add-Ons         | Bundles      | International       | Conferencing        | Implemer | ntation            |
| Devices        |                 |                 |              |                     |                     |          |                    |
| Name           | -               |                 |              | Plan                | Unit Price<br>(USD) | Quantity | Net Price<br>(USD) |
| Y Phon         | es              |                 |              |                     |                     |          |                    |
| 🗸 Rent         | al Phones       |                 |              |                     |                     |          |                    |
| ► Free         | Phones          |                 |              |                     |                     |          |                    |
| Existing P     | hone            |                 |              | Yearly              | 0.00                |          | 0.00               |
| Avaya Clo      | ud Office for D | esktop          |              | Yearly              | 0.00                |          | 0.00               |

Each purchase option has an expandable dropdown menu of selectable phones.

AVAYA

| Select Package                              | Pick Your Nu | mbers            | Add P               | roducts  |                    | Review   | Order Details            |               |
|---------------------------------------------|--------------|------------------|---------------------|----------|--------------------|----------|--------------------------|---------------|
| Service Phones Add-Ons                      | Bundles      | International Co | onferencing         | Implemer | ntation            |          | Premium Edition          |               |
| Devices                                     |              |                  |                     |          |                    |          | Monthly Yearly           | Contract?     |
| Name                                        |              | Plan             | Unit Price<br>(CAD) | Quantity | Net Price<br>(CAD) |          | Selected Products        |               |
| Phones                                      |              |                  |                     |          |                    |          | Name<br>Service          | Price         |
| Avaya IX IP Phone J139                      |              | One-Time         | 153.00              |          | 0.00               | Add      | Office Premium- Subscr   | CAD 0.00      |
| Avaya IX IP Phone J159                      |              | One-Time         | 225.00              |          | 0.00               | Add      | DigitalLine Unlimited Pr | CAD 23,994.00 |
| Avaya IX IP Phone J179                      |              | One-Time         | 279.00              | 26       | 7,254.00           | Update 📶 | DigitalLine Basic        | CAD 683.64    |
| Avaya 1A 1P PHONE J 17 5                    |              | One-nine         | 275.00              |          | 7,234.00           |          | Compliance and Admini    | CAD 2,544.00  |
| Avaya IX Conference Phone B199              |              | One-Time         | 1,713.00            |          | 0.00               | Add      | e911 Service Fee         | CAD 636.00    |
| Avaya IX IP Phone J179 with JEM 24 Expansio | on Module    | One-Time         | 674.00              |          | 0.00               | Add      | Main Number              |               |
| Avaya IX IP Phone J179 with 2 JEM 24 Expan: | sion Modules | One-Time         | 1,069.00            |          | 0.00               | Add      | Main Local Number        | CAD 0.00      |
| Avaya IX IP Phone J179 with 3 JEM 24 Expans | sion Modules | One-Time         | 1,465.00            |          | 0.00               | Add      | Avaya IX IP Phone J179   | CAD 7,254.00  |
| OBi302 ATA                                  |              | One-Time         | 109.00              |          | 0.00               | Add      | Total One - Time Pay     | CAD 7,254.00  |
| ✓ Rental Phones                             |              |                  |                     |          |                    |          | Total Yearly Price*:     | CAD 27,857.64 |
| Free Phones                                 |              |                  |                     |          |                    |          |                          |               |
| Existing Phone                              |              | Yearly           | 0.00                |          | 0.00               | Add      |                          |               |
| Avaya Cloud Office for Desktop              |              | Yearly           | 0.00                |          | 0.00               | Add      |                          |               |

Select handsets - purchase, rental or BYOD expand drop down for each

#### **Add Products – Add-Ons, Bundles**

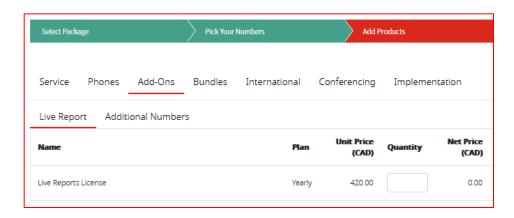

| Service Phones Add-Ons Bundles         | International C | Conferencing        | Implemen | tation             |     |
|----------------------------------------|-----------------|---------------------|----------|--------------------|-----|
| Live Report Additional Numbers         |                 |                     |          |                    |     |
| Name                                   | Plan            | Unit Price<br>(CAD) | Quantity | Net Price<br>(CAD) |     |
| Additional Local Number                | Yearly          | 59.88               |          | 0.00               | Add |
| Additional Toll-Free Number            | Yearly          | 59.88               | 3        | 179.64             | Add |
| Number Setup Fee (choose up to 1 unit) |                 |                     |          |                    |     |
| True 800 Number Setup                  | One-Time        | 30.00               |          | 0.00               | Add |
| Vanity Number Setup                    | One-Time        | 30.00               |          | 0.00               | Add |

Add on Live Reports, more local and Toll-free numbers

| Add bundles |
|-------------|
| of minutes  |
| or calling  |
| credit      |

| Service Phones Add-Ons Bundles                                                                                  | International   | Conferencing                       | Impleme              | ntation                |     |
|----------------------------------------------------------------------------------------------------|-----------------|------------------------------------|----------------------|------------------------|-----|
| Toll-Free Bundle Calling Credit                                                                                 |                 |                                    |                      |                        |     |
| Name                                                                                                    | Plan            | Unit Price<br>(USD)                | Quantity             | Net Price<br>(USD)     |     |
| Toll-free Bundles (choose up to 1 unit)                                                                         |                 |                                    |                      |                        |     |
| 1,000 minute toll-free bundle                                                                                   | Yearly          | 359.88                             | 1                    | 359.88                 | Add |
| 2,500 minute toll-free bundle                                                                                   | Yearly          | 719.88                             | 1                    | 719.88                 | Add |
| 5.000 minute toll-free bundle                                                                                   | Versel          | 1.319.88                           | 4                    | 1.319.88               | Add |
|                                                                                                    | Yearly          |                                    |                      |                        |     |
| Service Phones Add-Ons Bundle                                                                                   |                 | Conferencin                        | g Implem             | lentation              |     |
| Service Phones Add-Ons Bundle                                                                                   |                 |                                    | g Implem<br>Quantity |                        |     |
| Service Phones Add-Ons Bundle<br>Toll-Free Bundle Calling Credit                                                | s International | Conferencin                        | 5 1                  | lentation<br>Net Price |     |
| Service Phones Add-Ons Bundle Toll-Free Bundle Calling Credit Name                                              | s International | Conferencin                        | 5 1                  | lentation<br>Net Price | Add |
| Service Phones Add-Ons Bundle Toll-Free Bundle Calling Credit Name  International Bundles (choose up to 1 unit) | s International | Conferencin<br>Unit Price<br>(USD) | 5 1                  | Net Price<br>(USD)     |     |

#### **Add Products – International**

| ies Add-Ons Bundles Ini | ternational Co | nferencing          | Implemer | ntation            |     | Service Phone             | es Add-Ons       | Bundles   | International | Conferencing        | Impleme  | ntation            |  |
|-------------------------|----------------|---------------------|----------|--------------------|-----|---------------------------|------------------|-----------|---------------|---------------------|----------|--------------------|--|
| ee Numbers Global Of    | fice           |                     |          |                    |     | Local Numbers             | Toll Free Num    | oers Glob | oal Office    |                     |          |                    |  |
|                         | Plan           | Unit Price<br>(USD) | Quantity | Net Price<br>(USD) |     | Name                      |                  |           | Plan          | Unit Price<br>(USD) | Quantity | Net Price<br>(USD) |  |
|                         | Yearly         | 71.88               |          | 0.00               | Add | d International           | Toll-Free Number |           | Yearly        | 179.88              |          | 0.00               |  |
|                         | Yearly         | 179.88              |          | 0.00               | Add | S International Toll-Free | Select           |           | Yearly        | 899.88              |          | 0.00               |  |
| Yearly                  |                | 479.88              |          | 0.00               | Add | International Toll-Fr     | ee Number setup  |           | One-Time      | 24.99               |          | 0.00               |  |
|                         | One-Time       | 100.00              |          | 0.00               | Add | International Toll-Free   | Premium          |           | Yearly        | 599.88              |          | 0.00               |  |
|                         | Yearly         | 839.88              |          | 0.00               | Add | International Toll-Fre    | ee Number setup  |           | One-Time      | 24.99               |          | 0.00               |  |

| Service Phones Add-Ons Bu       | dles International | Conferencing        | Implementa | tion               |     |
|---------------------------------|--------------------|---------------------|------------|--------------------|-----|
| Local Numbers Toll Free Numbers | Global Office      |                     |            |                    |     |
| Name                            | Plan               | Unit Price<br>(USD) | Quantity   | Net Price<br>(USD) |     |
| Global Office DigitalLine       |                    |                     |            |                    |     |
| Global Office - EMEA            | Yearly             | 419.76              |            | 0.00               | Add |
| Global Office - UK              | Yearly             | 419.76              |            | 0.00               | Add |
| Global Office - APAC            | Yearly             | 419.76              |            | 0.00               | Add |
| Global Office - LATAM           | Yearly             | 419.76              |            | 0.00               | Add |
| Global Office - Premium         | Yearly             | 1,259.76            |            | 0.00               | Add |

Add Global Office license by region

### **Select Implementation**

| Avaya Cloud Office > Opportu<br>Quotes | unities > 0062H00001GK2WYQA1 > Q | uotes > AVA-2200             |              |                                   | AVAYA ID: <b>AVA-2200</b> |
|----------------------------------------|----------------------------------|------------------------------|--------------|-----------------------------------|---------------------------|
| Select Package                         | Pick Your Num                    | bers Add Products            | Review       | Order Details                     |                           |
| Service Phones                         | Add-Ons Bundles In               | nternational Conferencing Im | plementation | Premium Edition                   |                           |
| Name                                   | ProServ Notes                    | Forecasted<br>Users          | Location     | Monthly Yearly                    | Contract?                 |
| ACO Basic Implementation               |                                  |                              | Add          | Selected Products                 | Price                     |
| Engage Avaya                           | Enter Notes                      |                              | 1-9 🗸 Add    | Service<br>Office Premium- Subscr | CAD 0.00                  |

Add implementation:

- Engage ProServ: Select for Avaya Professional Services
- **Basic:** included in the seat price (remote, <100 seats, 1-2 sites)
- Engage Avaya: Storefront option for Avaya Professional services

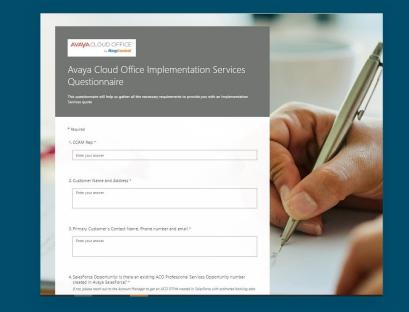

Google form to provide details for Avaya Professional Services

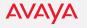

#### **Review Your Quote**

Prior to requesting a discount or submitting order, review your quote is correct.

| Cloud Office > Opportunities > 000 | 52H00001GK2WYQA1 > Quotes > AW | <b>₩2200</b> |          |                  |          |                 |               |          |
|------------------------------------|--------------------------------|--------------|----------|------------------|----------|-----------------|---------------|----------|
| lotes                              |                                |              |          |                  |          |                 |               | AVAYA ID |
| lect Package                       | Pick Your Numbers              | Add Pr       | oducts   | Revie            | w        | $\rangle$       | Order Details |          |
| elected Products                   |                                |              |          |                  |          |                 |               |          |
| Name                               |                                |              | Plan     | Unit Price (CAD) | Quantity | Net Price (CAD) |               |          |
| Office Premium- Subscription Fe    | e                              |              |          |                  |          |                 |               |          |
| Service                            |                                |              |          |                  |          |                 |               |          |
| DigitalLine Unlimited Premium      |                                |              | Yearly   | 479.88           | 50       | 23,994.00       | Update        | Û        |
| DigitalLine Basic                  |                                |              | Yearly   | 227.88           | 3        | 683.64          | Update        | Û        |
| Compliance and Administrative Cos  | t Recovery Fee                 |              | Yearly   | 48.00            | 53       | 2,544.00        |               |          |
| e911 Service Fee                   |                                |              | Yearly   | 12.00            | 53       | 636.00          |               |          |
| Devices                            |                                |              |          |                  |          |                 |               |          |
| Avaya IX IP Phone J179             |                                |              | One-Time | 279.00           | 26       | 7,254.00        | Update        | Û        |
| Additional Numbers                 |                                |              |          |                  |          |                 |               |          |
| Additional Toll-Free Number        |                                |              | Yearly   | 59.88            | 3        | 179.64          | Update        | Û        |
| Main Number                        |                                |              |          |                  |          |                 |               |          |
| Main Local Number                  |                                |              | Yearly   | 0.00             | 1        | 0.00            |               |          |
| Implementation                     |                                |              |          |                  |          |                 |               |          |
| ACO Basic Implementation           |                                |              |          |                  |          |                 | Û             |          |

#### **Sales Proposal**

**Save** the quote with term and start date, select **Quote PDF** to generate budgetary quote to share to customer.

| Avaya Cloud Office > Opportunities > 0 | 062H00001GJYYXQA1 > Quotes > AVA-1714 |               |                           |                                    |
|----------------------------------------|---------------------------------------|---------------|---------------------------|------------------------------------|
| Quotes                                 |                                       |               |                           | AWAYA ID: AWA-1714 RC ID: PQ-26854 |
| Select Package                         | Pick Your Numbers                     | Add Products  |                           | Order Details                      |
|                                        |                                       |               |                           |                                    |
|                                        | Save                                  | Quote PDF Non | Standard Request Contract |                                    |

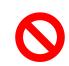

**Taxes** and **Shipping** charges are not included on the budgetary quote or order form. They will be detailed on the invoice

|               | by <b>RingCentral</b> |               |
|---------------|-----------------------|---------------|
| Sales Propos  | a Confidential        |               |
| Quote         |                       |               |
| Quote name:   |                       | Prepared for: |
| Valid Until:  | March 13, 2021        |               |
| Start Date:   | February 12, 2021     |               |
| Initial Term: | 24                    |               |
| Renewal Term: | 24                    |               |
| Currency:     | CAD                   |               |
| Payment Plan: | Monthly               |               |

#### Avaya Cloud Office Services

|                                                        | Charge Term        | Quantity  | Unit Price         | Total Price |
|--------------------------------------------------------|--------------------|-----------|--------------------|-------------|
| Office Standard - Subscription Fee                     |                    |           |                    |             |
| DigitalLine Unlimited Standard                         | Monthly Contract   | 6         | CAD 24.74          | CAD 148.45  |
| Main Local Number                                      | Monthly Contract   | 1         | CAD 0.00           | CAD 0.00    |
| Main Local Fax Number                                  | Monthly Contract   | 1         | CAD 0.00           | CAD 0.00    |
| DigitalLine Basic                                      | Monthly Contract   | 1         | CAD 16.99          | CAD 16.99   |
| Compliance and Administrative Cost Recovery Fee        | Monthly Contract   | 7         | CAD 4.00           | CAD 28.00   |
| e911 Service Fee                                       | Monthly Contract   | 7         | CAD 1.00           | CAD 7.00    |
| Avaya IX IP Phone J139                                 | One - Time         | 7         | CAD 0.00           | CAD 0.00    |
|                                                        |                    | Total One | - Time Payment*:   | CAD 0.00    |
|                                                        |                    | Total F   | Recurring Charge*: | CAD 200.45  |
| Amounts are exclusive of applicable Taxes, fees, and/o | or shipping costs. |           |                    |             |

\*This budgetary quote is not a contract or a bill. Prices contained in this quote are an estimate only and may be subject to change at any time without notice to the Customer. The products and services listed in this quote are subject to withdrawal or modification. Taxes are not included. Additional fees may apply. Prices shall only become binding when a valid Order Form is executed subject to the terms and conditions contained in the relevant written Agreement between the Parties

## **Non-Standard Requests**

All promotion and discount requests are submitted via **Non Standard Request** under Order Details.

**Promotion:** Slide the bar if you have a promo code, enter it, add promo details in justification

| Non Standard I           | -                                         |                                                                         |
|--------------------------|-------------------------------------------|-------------------------------------------------------------------------|
| Discount(%): 25          | Non Standard<br>Request<br>Justification: | Apply MIRGRATE promo to customer<br>moving from Avaya Powered By system |
| Promotion?               | Campaign?                                 |                                                                         |
| Enter your code: MIGRATE |                                           |                                                                         |
| Cancel Submit            |                                           |                                                                         |

 Averge Cloud Office > Opportunities > 0062H00001GQu1aQAL > Quotes > AVA-2120

 Quotes

 Select Plackage

 Pick Your Numbers

 Add Products

 Review

 Order Details

**Special Bid:** If pricing assistance is needed, input the requested discount % and business justification

| Special disc     | ount request may delay your quote |                                           |                                                                          |
|------------------|-----------------------------------|-------------------------------------------|--------------------------------------------------------------------------|
| Discount(%):     | 25                                | Non Standard<br>Request<br>Justification: | Asking for 25% off lines, competitive bid against Mitel to help win deal |
| Promotion?       |                                   | Campaign?                                 |                                                                          |
| Enter your code: |                                   |                                           |                                                                          |

Submit for **review**. Promotional pricing will be applied. If special pricing is approved, discounts will be added.

#### **Order Details - Contract**

To submit an order, both the **Contract** and **Ready to Order** sections must be completed.

| Avaya Cloud Office > Oppo | ortunities > 0062H00001GK9PdQAL >          | Quotes > AVA-1820  |                      |          |              |                                                                                                    | Contract Details                                                                                   |
|---------------------------|--------------------------------------------|--------------------|----------------------|----------|--------------|----------------------------------------------------------------------------------------------------|----------------------------------------------------------------------------------------------------|
| Quotes                    |                                            |                    |                      |          |              | AWAYA ID: AVA-1820 RC ID: PQ-27340                                                                                            |                                                                                                    |
| Select Package            | Pick Your Nu                               | umbers             | Add Products         | Review   | Oro          | der Details                                                                                                    | Contract                                                                                           |
|                           | Save                                       | Quote PDF          | Non Standard Request | Contract | Ready to Ord | ler                                                                                                    | Standard Attachments                                                                               |
| n an op                   | there are m<br>portunity, a<br>ked "Primar | dvance th          |                      |          |              | Select MSA agreement:<br>Commercial > 250 seats<br>Enterprise < 251 seats<br>Click <b>Save</b> to confirm<br>contract details | Standard<br>Commercial MSA<br>Enterprise MSA + PSA<br>Mutual NDA<br>Provide Inputs for Legal below |
| 8                         | Approved                                   | Set Primary<br>Yes | Premium              | 100.0    | Monthly      | If you have special contract requirements,                                                                                    |                                                                                                    |
| 05                        | Pending Ap                                 |                    |                      | 100.0    | Monthly      | type them in the box<br>below, and click Save                                                                                 |                                                                                                    |
|                           |                                            |                    |                      |          |              |                                                                                                    | Cancel Save                                                                                        |

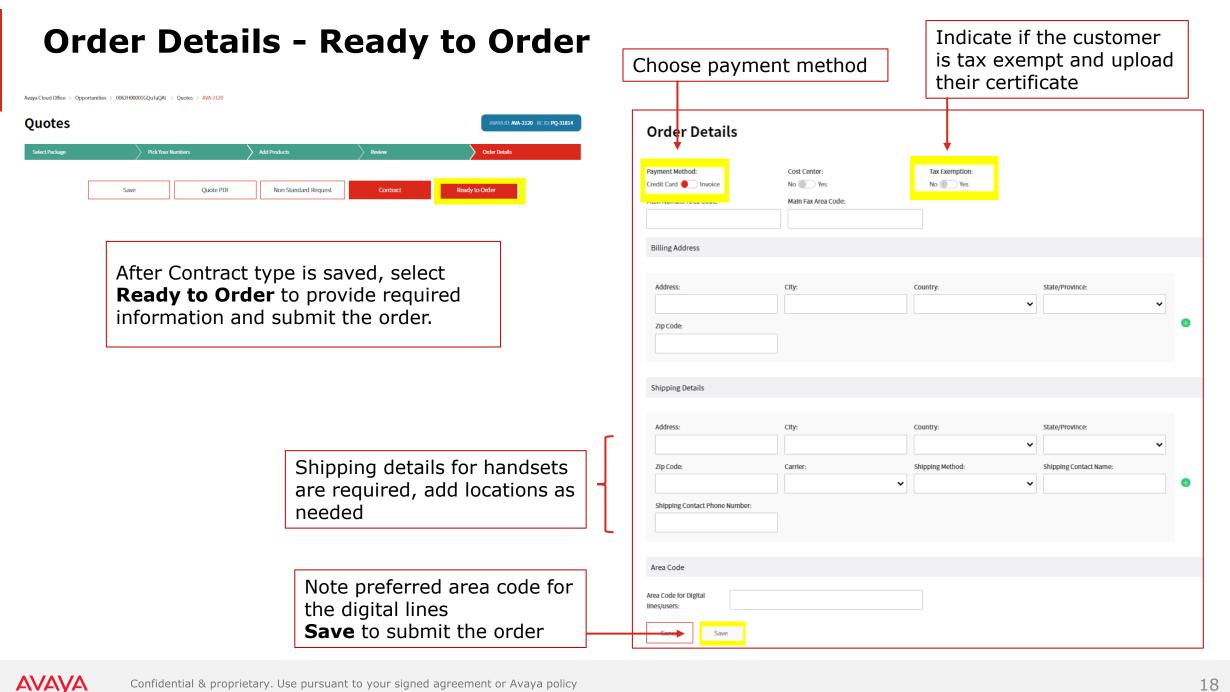

#### **Deal Status**

| AVAYA Shopping Avaya Cloud Office Account D                      | ashboard Help                                                                                       |                                   | ۹ 🏚             | AVAYA Shoppin                                 | g Avaya Clou    | ud Office Account Da:        | shboard Help      |                 |                     |          |                                                                                              | ۹ 🏚             |
|------------------------------------------------------------------|----------------------------------------------------------------------------------------------------|-----------------------------------|-----------------|-----------------------------------------------|-----------------|------------------------------|-------------------|-----------------|---------------------|----------|----------------------------------------------------------------------------------------------|-----------------|
| AVAYA CLOUD OFFICE Overview Deal Registration Leads Opport       | unities Quotes Customers Porting Deal Status Sales                                                  | Tools                             |                 | AVAYA CLOUD OFFICE<br>by RingCentral Overview | Deal Registrati | ion Leads Opportu            | nities Quotes Cus | stomers Porting | Deal Status Sales T | Tools    |                                                                                              |                 |
| Avaya Cloud Office > Deal Status                                 |                                                                                                    |                                   |                 | Avaya Cloud Office > Deal Status              |                 |                              |                   |                 |                     |          |                                                                                              |                 |
| Deal Status                                                      |                                                                                                    |                                   |                 | Deal Status                                   |                 |                              |                   |                 |                     |          |                                                                                              |                 |
| New Deal                                                         |                                                                                                    | Advanced  FILTER TABLE BY KEYWORD | s Y             | New Deal                                      |                 |                              |                   |                 |                     | Advan    | FILTER TABLE BY KEYWOR                                                                       | os <b>Y</b>     |
| Account Queue<br>All Accounts Partner Account Avaya Queue Sale   | Avaya Deal Desk Queue:                                                                              | Legal Status:<br>All 🔵 Escalated  |                 | Account All Accounts Partner Account          |                 | ueue<br>raya Queue 🔵 🔵 Sales | Overlay Queue     | Avaya Deal Desk |                     |          | Legal Status:<br>All • Escalated                                                             |                 |
| Keyword Search by:                                               | Support Status:                                                                                     | Туре:                             |                 | Keyword                                       | Se              | earch by:                    |                   | Support Status: |                     |          | pe:                                                                                          |                 |
| Search Any                                                       | Any                                                                                                 | ✓ Any                             | ~               | Search                                        |                 | Any                          | ~                 | Any             |                     | ~        | Any                                                                                          | ~               |
| Deal Status Name Partner Account Customer                        | Any<br>Closed<br>Closed-Approved<br>Closed-Rejected<br>In Progress<br>Internal User Review Awaiting | y Avaya Sales                     | Created<br>Date | Deal Status Name                              | Partner Account | : Customer                   | Status 🜩          | Туре            | State/Province      | Country  | Any<br>Change Account<br>Change Order<br>Discount Request<br>Engage ProServ<br>Initial Order |                 |
| Discount Request - Sai1228decT··· Deep Comp 123 Sai1228decTest   | Closed Appro··· New<br>Partner Review Awaiting<br>Ready for Signature                               | ny                                | 2021-01-19T…    | Discount Request - Sai1228decT…               | Deep Comp 123   | Sai1228decTest               | Closed-Appro…     | Discount Requ…  | NRTH RHINE ····     | Germany  | Lead Conversion<br>New Sales Order                                                           |                 |
| Discount Request-5 jan tara test… Deep Comp 123 5 jan tara test1 | New Signature Complete                                                                              | Kingdom                           | 2021-01-15T     | Discount Request-5 jan tara test…             | Deep Comp 123   | 5 jan tara test1             | New               | Discount Requ…  | ENGLAND             | United K | POC Request<br>ir New Contract Request                                                       |                 |
| Discount Request-Sjantest8 tara… Deep Comp 123 5jantest8 tara    | Closed-Appro··· Discount Requ··· BIELLA                                                             | Italy                             | 2021-01-13T     | Discount Request-5jantest8 tara…              | Deep Comp 123   | 5jantest8 tara               | Closed-Appro…     | Discount Requ…  | BIELLA              | Italy    |                                                                                              | 2021-01-13T     |
| Discount Request-Sjantest8 tara… Deep Comp 123 Sjantest8 tara    | New Discount Requ <sup></sup> BIELLA                                                                | Italy                             | 2021-01-13T     | Discount Request-Sjantest8 tara…              | Deep Comp 123   | 5jantest8 tara               | New               | Discount Requ…  | BIELLA              | Italy    |                                                                                              | 2021-01-13T···· |
| Discount Request-Sjantest2 tara… Deep Comp 123 Sjantest2 tara    | Closed-Appro··· Discount Requ··· FLORIDA                                                            | United States                     | 2021-01-12T     | Discount Request-5jantest2 tara…              | Deep Comp 123   | 5jantest2 tara               | Closed-Appro…     | Discount Requ…  | FLORIDA             | United S | tates                                                                                        | 2021-01-12T     |

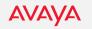

| Cus                      | tomer                                                                             | Cha               | nge Oro                          | ler                           |                    |                  | Awaya Cloud Office $>$ Customers $>$                     | 0012H00001cOlruQAC      |                                       |                           |                                                       | 7                          |
|--------------------------|-----------------------------------------------------------------------------------|-------------------|----------------------------------|-------------------------------|--------------------|------------------|----------------------------------------------------------|-------------------------|---------------------------------------|---------------------------|-------------------------------------------------------|----------------------------|
| 0.00                     |                                                                                   | <b>U</b>          |                                  |                               |                    |                  | Customer De                                              | tails                   |                                       |                           |                                                       |                            |
|                          |                                                                                   |                   |                                  |                               |                    |                  | Account Name                                             | : Urban Creamery        |                                       | Current Owne              | er: ChrisFidler                                       |                            |
|                          |                                                                                   |                   |                                  |                               |                    |                  | Billing Stree                                            | t: 118 east Main Street |                                       | Billing Cit               | y: Hummelstown                                        |                            |
| ⁄ауа                     | Shopping Avaya Cloud Office A                                                     | Account Dashboard | Help                             |                               | ۽ چ                | $\oplus$         | Billing State/Province                                   | e PA                    |                                       | Billing Countr            | y: United States                                      |                            |
|                          | Overview Partners Deal Registration                                               | n Leads Opportun  | ities Quotes Customers Porting I | Deal Status Reports Sales Toc | bls                |                  | Billing Postal Code                                      |                         |                                       |                           | D: 232846033                                          |                            |
| Cloud Office > Customers |                                                                                   |                   |                                  |                               |                    |                  | Account Number                                           |                         |                                       | Account Statu             |                                                       |                            |
|                          |                                                                                   |                   |                                  |                               |                    | _                | Number of DL's                                           |                         |                                       | Paid Dat                  | e: 2020-12-21T17:33:06.000Z                           |                            |
| stomers                  |                                                                                   |                   |                                  |                               | Urban              | T                |                                                          |                         |                                       |                           |                                                       |                            |
| Customer                 | Paid Date                                                                         | DL                | Account Status 🜩                 | Partner                       | Billing City ≑     |                  | Customer Co                                              | ntacts                  |                                       |                           |                                                       |                            |
| _Tester 55               |                                                                                   | 5                 | Not Confirmed                    | Avaya Inc.                    | Oakdale            |                  | Add Contact                                              |                         |                                       |                           |                                                       |                            |
| _Tester 56               | 2021-01-25T15:56:38.000Z                                                          | 5                 | PoC                              | Avaya Inc.                    | Huntersville       |                  | Contact Name                                             | Role                    | Phone                                 | Email                     | Is Primary                                            |                            |
| an Creamery              | 2020-12-21T17:33:06.000Z                                                          | 1                 | Paid                             | Avaya Inc.                    | Hummelstown        |                  | Vincent Ortega                                           | RC Admin User           | 12026973287                           | vincent@urbancreamery.com | m true                                                | _                          |
| Custo<br>Ensu<br>statu   | Ibmit a chang<br>omer tab<br>re the Custor<br>is is "Paid".<br>on Customer<br>Is. | mer's a           | ccount                           | unde<br>Cust                  | omer<br>ortunities |                  | Customer Op<br>New<br>Opportunity Name<br>Urban Creamery | New Oppor               | me Test Customer Add 4 Standard lines |                           | Close Date 2021 02-12<br>Comments Adding 4 standard I | ites to existing contract. |
| L                        |                                                                                   |                   |                                  | J                             |                    | out ch<br>tails, | ange<br><b>Submit</b>                                    | Cancel                  | na                                    |                           |                                                       |                            |

#### **Customer Account Change Requests**

Additional contacts can be added to customer account.

| Contact Name    | Role                                       | Phone                  |                          | Email                                    | Is Primary   |                                         |
|-----------------|--------------------------------------------|------------------------|--------------------------|------------------------------------------|--------------|-----------------------------------------|
| Taurus Fey      | [none]                                     |                        |                          | tsfey@avaya.com                          | false        |                                         |
| JR's ACO System | RC Admin User                              | 14083681525            |                          | j_rubio1@att.net                         | true         |                                         |
| Juan Rubio      | RC Admin User                              |                        |                          | Juan.rubio@ringcentral.com               | false        |                                         |
| user1 last name | (none)                                     |                        |                          | <sup>u</sup> Customer Ac                 | count Change | e Request                               |
| Andy Pham       | RC Admin User                              |                        |                          | a                                        |              |                                         |
|                 |                                            |                        |                          | Payment Method<br>Credit Card O Invoice  |              | Covert POC to Paid Account<br>No DY Yes |
|                 | oportunities                               |                        |                          |                                          |              |                                         |
| ustomer Op      |                                            | form                   | Chan Price               | Credit Card 🕘 Invoice                    |              | No 🥘 Yes                                |
|                 | <b>Oportunities</b><br>Tier Name<br>Office | Stage<br>0. Downgraded | Close Date<br>2020-12-31 | Credit Card  Invoice Cost Center Changes | 1            | No Yes Tax Exemption/Location changes   |

Submit Account Changes such as updating primary contact, address.